# The MatLab Language

Mathematics Laboratory The MathWorks www.mathworks.com

## **General**

- Comments "%" in first column
- Result Control ";" at the end
- $\bullet \ \ ^{\mathsf{``x=5''}}$

$$
x = 5
$$

$$
\bullet \ \ \mathbf{``x=7;"}
$$

$$
\bullet \ \ \mathbf{``x"}
$$

$$
x = 7
$$

# General (continued)

- Range Operator
	- "x=3:2:13"

 $x =$ 

- 3 5 7 9 11 13
- Line Continuation three periods
- Directory
	- "dir"

announ~2.doc mathview.doc matlab\_6.doc matlab~2.doc intro.m matlab.doc matlab~1.doc vector.m announ~1.doc language.m matlab1.doc matlab~1.ppt

# General (continued)

- Print Working Directory
	- "pwd"
		- $ans =$

E:\DOC\JEFF\COURSES\BEI\SHORTC~1\MATLAB

- Change Directory cd
	- "cd .."
	- "pwd"

 $ans =$ 

E:\DOC\JEFF\COURSES\BEI\SHORTC~1

# General (continued)

- "cd matlab"
- – "pwd"
	- $ans =$
	- E:\DOC\JEFF\COURSES\BEI\SHORTC~1\MATLAB

#### Scalars, Vectors, and Matrices

- Creating a row vector "X=[1,2,3] or X=[1 2 3]  $X =$ 1 2 3
- Creating a column vector "Y=[1;2;3]" or "Y=[1 2 3]"  $Y =$ 1 2 3

# Vector / Matrix Operations

- $"Z=[y,2*y,3*y]"$  creates ?
- $\bullet$   $Z =$ 
	- 1 2 3
	- 2 4 6
	- 3 6 9

# Indexing

• "Z(2,3)=?"  $ans =$ 6  $\bullet \ \ \ \text{"W=} \text{Z}(1\text{:}2\text{,}2\text{:}3)$ "  $W =$ 2 3 4 6  $\bullet$  "W=Z(:,2)"  $W =$ 2 4 6

# Indexing (Continued)

\n- \n
$$
W = Z(2, :)^{n}
$$
\n
$$
W = \frac{2}{2} \cdot 4 \cdot 6
$$
\n
\n- \n
$$
"Z(2, :)= [6, 4, 2] \cdot 4 \cdot 2 \cdot 3
$$
\n
$$
Z = \frac{1}{2} \cdot 2 \cdot 3
$$
\n
\n

- 6 4 2 3 6 9
- $"Z(2,:)=[\ ]\mathrm{does}\ ?"$  $Z =$

$$
1 \quad 2 \quad 3
$$

3 6 9

# Matrix Operations

• A+B - Addition, element by element  $"ZZ=[1,1,1;2,2,2]'$  $ZZ =$ 1 1 1 2 2 2 – "W=Z+ZZ"  $W =$ 2 3 4 5 8 11

# Matrix Operations (Continued)

- A' Transpose
- A\*B Matrix Multiplication
	- "ZZ=ZZ' "  $ZZ =$ 1 2 1 2 1 2 – "W=Z\*ZZ"  $W =$ 6 12 18 36

# Matrix Operations (Continued)

- A.\*B Element by Element Multiply
- Also: A/B, A\B, A./B, A.^2
- Reserved Symbols
	- Scalars: pi, i, j, inf, NaN, clock, date, ans
		- "x=pi"  $x =$ 
			- 3.1416
		- $\bullet$  "x=i"
			- $x =$
			- $0 + 1.0000i$

# Scalars (Continued)

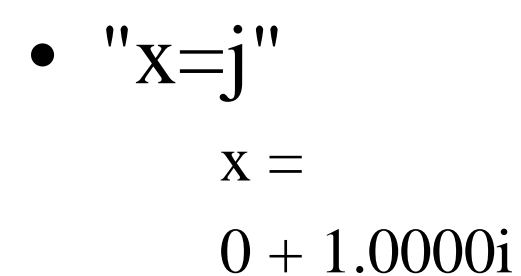

#### Matrices: zeros, ones, eye

• "zeros $(3,5)$ "

 $ans =$ 

$$
\begin{array}{ccccccc}\n0 & 0 & 0 & 0 & 0 \\
0 & 0 & 0 & 0 & 0 \\
0 & 0 & 0 & 0 & 0\n\end{array}
$$

# Matrices (Continued)

- " $ones(5,3)$ "
	- $ans =$ 
		- $1 \quad 1 \quad 1$
		- $1 \quad 1 \quad 1$
		- $1 \quad 1 \quad 1$ 
			- $1 \quad 1 \quad 1$
			- $1 \quad 1 \quad 1$

# Matrices (Continued)

• "eye(4)" - the identity matrix

 $ans =$ 

- 1 0 0 0
- 0 1 0 0
- 0 0 1 0
- 0 0 0 1

# Relational Operators

- "<" less than
- "<=" less than or equal to
- ">" greater than
- $">="$  greater than or equal to
- "==" **test** for equality
- $" \sim ="$  not equal to
- "&" AND
- "|" OR
- "~" NOT

#### Control Flow (If)

if  $x>5$  &  $x<8$ 

-------

--------

 $elseif(x)=8)$ 

--------

else

--------

end

# **Control Flow (For Loops)**

#### for  $k=7:21$

end

# Control Flow (While Loops)

 $k=1;$ while  $k = < 10$ 

 $k=k+1$ ;

-------

-------

end